## <span id="page-0-1"></span>**count()**

Supported list types

[Number list](#page-0-0) | [Text list](#page-1-0) | [Issue list](#page-3-0) | [Use cases and examples](#page-4-0)

<span id="page-0-0"></span>Number list  $\frac{1}{3}$ 

This function returns the **number** of elements in a **number list**.

#### **Syntax**

count(numberList) #Output: Number

#### Examples

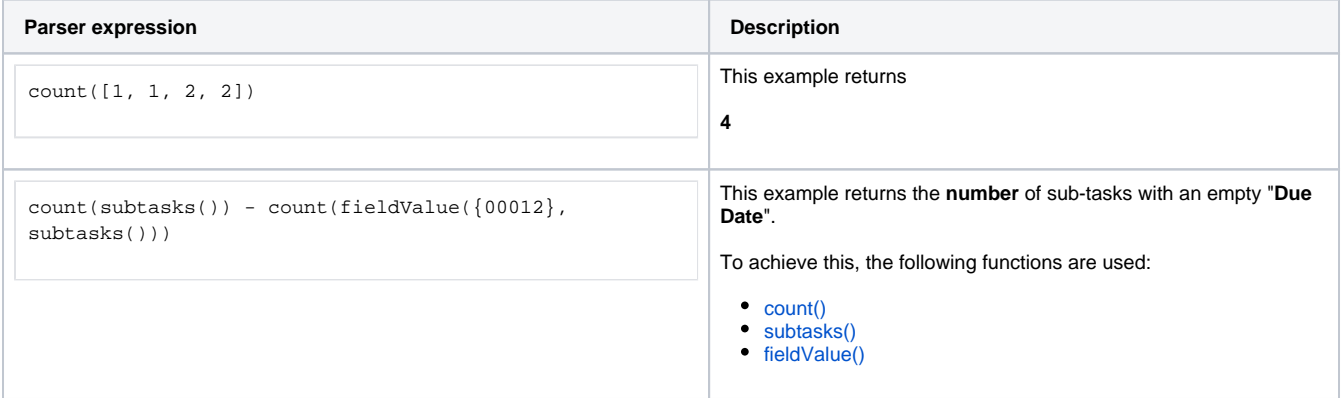

#### Additional information

Parameters used in this function

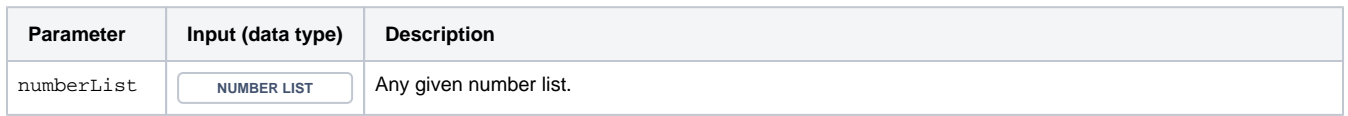

#### **Output**

This function returns a NUMBER

This variant counts how often a **given number** appears in a **number list**.

#### **Syntax**

count(number, numberList) #Output: Number

#### Examples

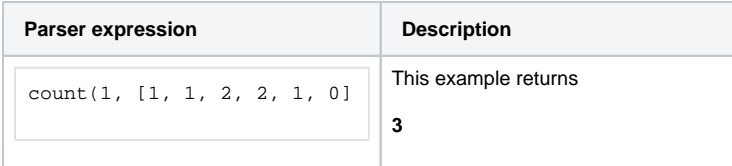

#### Additional information

Parameters used in this function

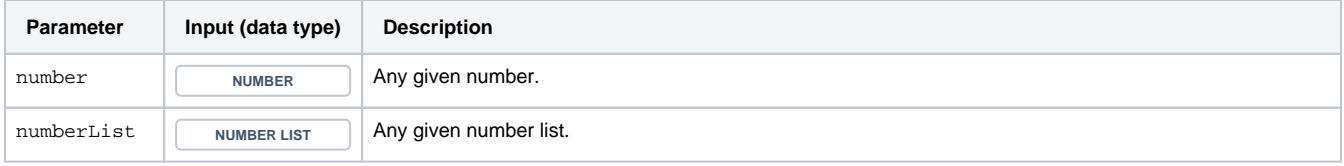

#### **Output**

This function returns a NUMBER

<span id="page-1-0"></span>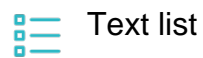

This function returns the **number** of elements in a **text list**.

# **Syntax** count(textList) #Output: Number

## Examples

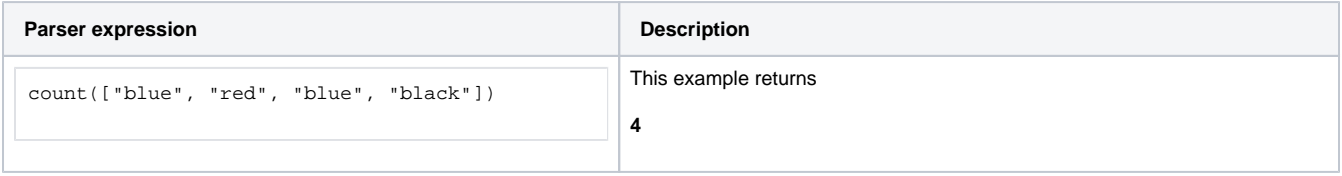

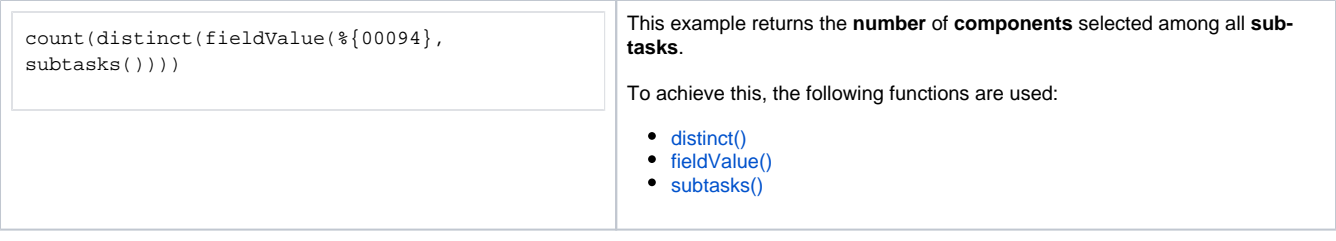

#### Additional information

Parameters used in this function

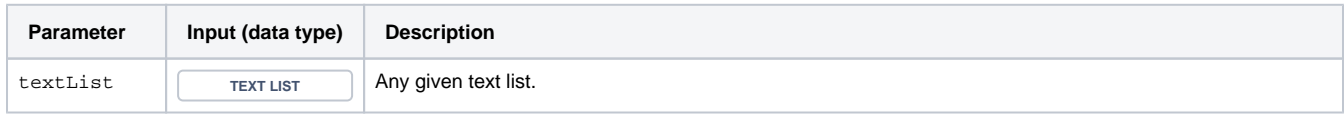

#### **Output**

This function returns a NUMBER

This variant **counts** how often a given **text** appears in a **text list**.

#### **Syntax**

count(text, textList) #Output: Number

## Examples

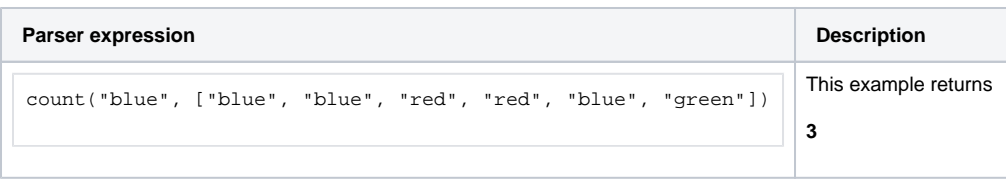

### Additional information

Parameters used in this function

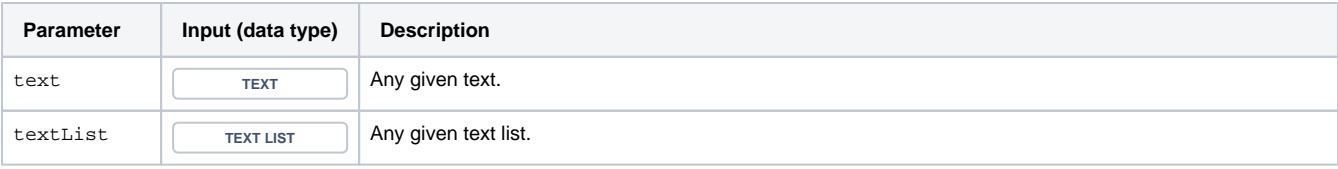

#### <span id="page-3-0"></span>Issue list 員

This functions returns the **number** of elements in a given **issue list**.

#### **Syntax**

count(issueList) #Output: Number

## Examples

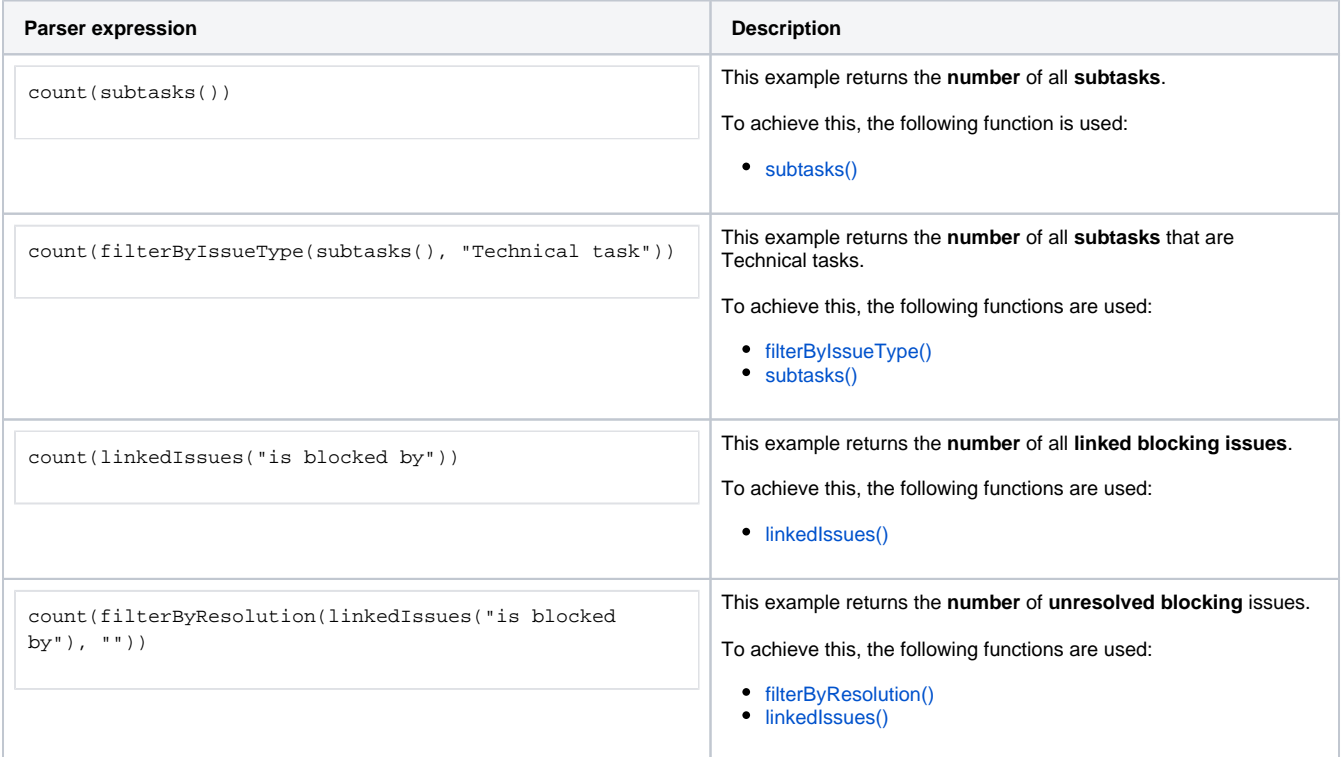

#### Additional information

Parameters used in this function

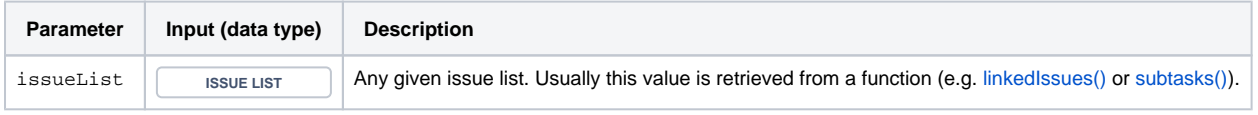

#### **Output**

This function returns a NUMBER

<span id="page-4-0"></span>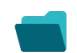

## Use cases and examples

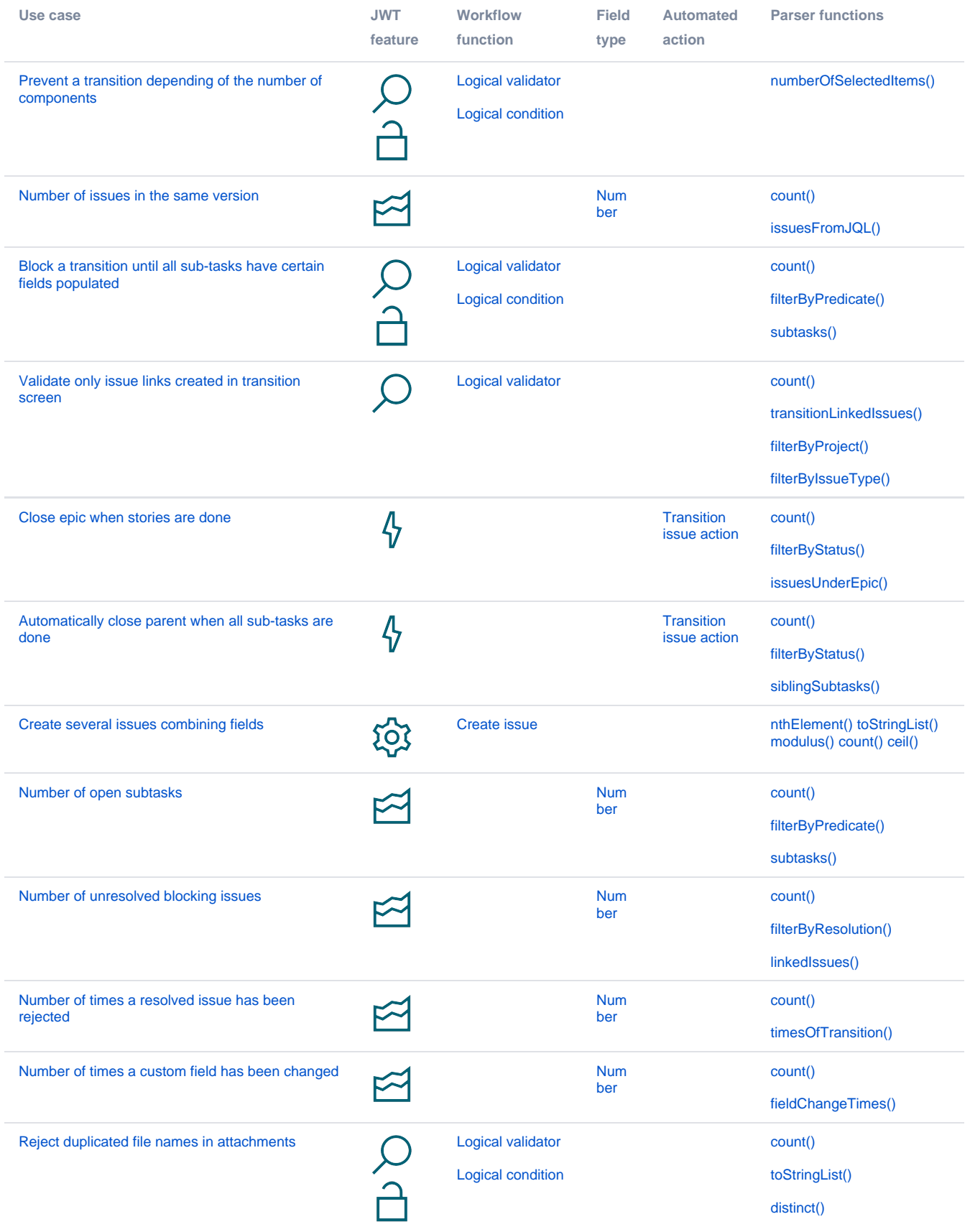

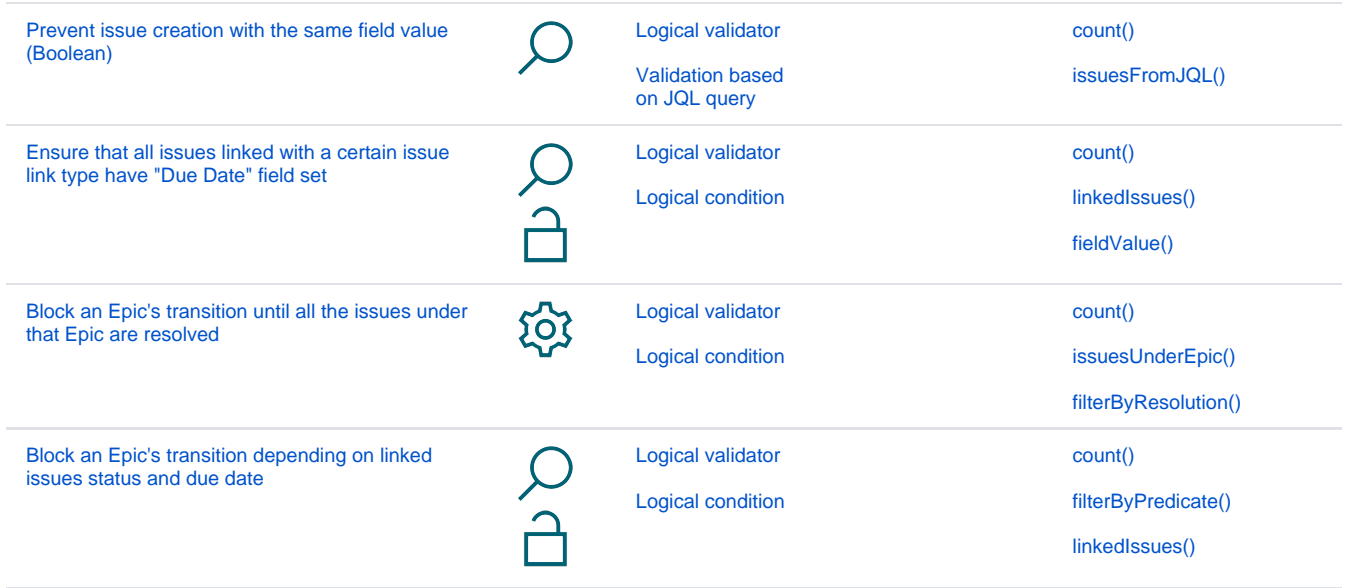